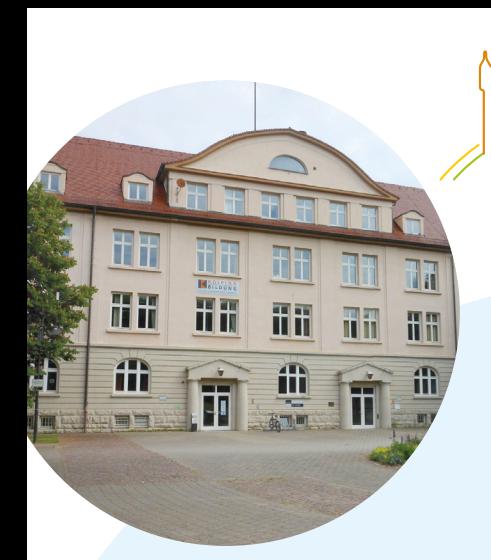

# **Informationen und Schulungen**

Im Beratungs- und Lernzentrum im Universitätspark in der Gmünder Oststadt bieten wir Informationsveranstaltungen und Schulungen zu aktuellen Themen der Digitalisierung.

 #Digital inklusiv im Quartier Oststadt + Hardt+ Altstadt

Sie haben Interesse an einem bestimmten Thema und möchten mehr darüber erfahren? Wir entwickeln auch individuelle Angebote. Sprechen Sie uns an.

Unsere Schulungsangebote sind kostenlos.

# **Das Projekt BIWAQ schafft neue Perspektiven ...**

- für die Bewohnerinnen & Bewohner
- für die lokale Wirtschaft
- für Oststadt, Hardt & Altstadt

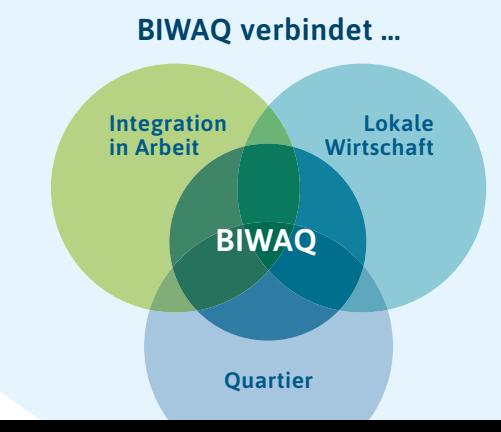

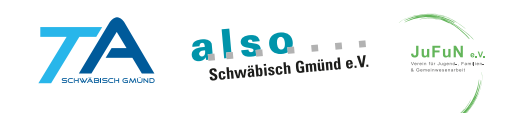

# Ihre Ansprechpartner

**BIWAQ Büro Beratungs- & Lernzentrum BIWAQ** Universitätspark 6 73525 Schwäbisch Gmünd

**Christine Hüttmann** Projektleitung / Stadtteilmarketing Oststadt Telefon 07171 . 798 80 92 christine.huettmann@schwaebisch-gmuend.de

**Sabrina Hieber** Stadtteilmarketing Altstadt/Hardt Telefon 07171 . 798 80 93 sabrina.hieber@schwaebisch-gmuend.de

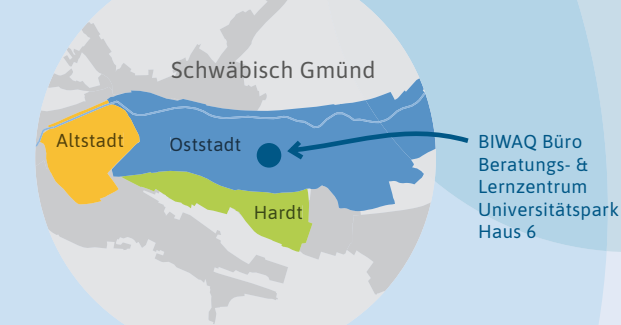

Weitere Informationen zu BIWAQ unter www.biwaq-gmuend.de www.biwaq.de

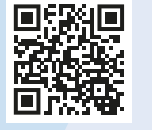

Das Projekt "#Digital inklusiv im Quartier Oststadt + Hardt + Altstadt" wird im Rahmen des ESF-Bundesprogramms "Bildung, Wirtschaft, Arbeit im Quartier – BIWAQ" durch das Bundesministerium des Innern, für Bau und Heimat und den Europäischen Sozialfonds gefördert.

Bundesministeriun des Innern, für Bau und Heimat Europäischer Sozialfonds für Deutschland

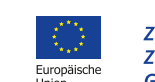

Zusammen. $\blacktriangleright$ Zukunft. Gestalten.

*www.zoodesign.de*

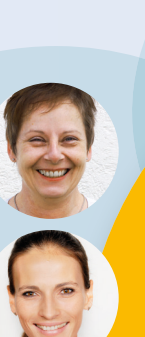

Werkhol

# **Werkstatt digital kostenlos informieren! mitmachen!**

# **Digitalisierung leicht gemacht**

**Schulungen Januar – März 2020**

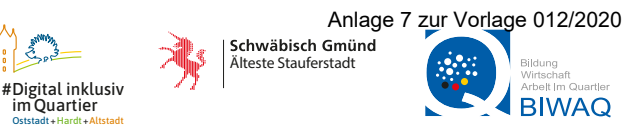

# **Januar – März 2020. Schulungen im Beratungs- und Lernzentrum Universitätspark 6. Kostenlos mitmachen!**

## **Jobportale im Internet**

Di. 14. Januar + Di. 10. März, 9 Uhr

#### Jobsuche online

Wir zeigen Ihnen, wie Sie verschiedene Jobbörsen im Internet bedienen. Gemeinsam suchen wir nach Stellenangeboten, die zu Ihnen passen.

## **Bewerbungsunterlagen**

Mi. 15. Januar + Mi. 12. Februar + Mi. 18. März, 9 und 14 Uhr

Überzeugende Bewerbungsunterlagen Wir zeigen Ihnen, worauf Sie beim Erstellen eines Lebenslaufes und eines Anschreiben achten sollten.

## **Computer – so gelingt der Einstieg** Fr. 17. Januar, 9 Uhr + Mi. 4. März, 14 Uhr

#### Computerkurs für Einsteiger

Ein Leben ohne Computer ist in unserer heutigen Gesellschaft fast nicht mehr vorstellbar. Umso wichtiger ist der richtige Einstieg. Wir zeigen Ihnen die Grundlagen der Computernutzung.

# **Stadtverwaltung Schwäbisch Gmünd Online-Services**

Fr. 31. Januar + Mi. 11. März, 9 Uhr

#### Behördengänge online erledigen

Wir zeigen Ihnen, wie Sie die Online-Services der Stadtverwaltung Schwäbisch Gmünd bequem von zuhause nutzen können, ob Terminvereinbarung beim Bürgerbüro oder Anmeldung Ihres Kindes für einen Platz in einer Kindertagesstätte oder einem Kindergarten. Und Sie erfahren, welche Inhalte die Homepage der Stadt Schwäbisch Gmünd für Sie bereit hält.

# **Günstig im Alltag einkaufen**

Mi. 5. Februar, 9 Uhr

#### Angebote vergleichen

Damit die Haushaltskasse nicht gleich leer ist, machen wir mit Prospekten von Supermärkten,

wie Aldi, Edeka, Lidl, Netto, Norma, Penny, Rewe etc., einen Preisvergleich. Für die Haushaltsplanung erstellen wir gemeinsam eine Liste mit "normalen Preisen" und überprüfen, ob in der Werbung die Waren wirklich günstiger sind.

# **Mobilität in der Stadt**

Fr. 7. Februar, 9 Uhr

#### Carsharing, Pedelec-Verleih,

#### öffentlicher Nahverkehr

Wir zeigen Ihnen, wo sich Ausleihstationen in unserer Stadt befinden, und erklären Ihnen, wie Sie sich registrieren. Sie erhalten auch einen Überblick über die Verbindungen des öffentlichen Nahverkehrs und die Angebote, die Sie nutzen können.

# **Sprachlern-Apps** Di. 11. Februar, 9 Uhr

#### Mit Apps Deutsch lernen

Wir zeigen Ihnen, welche Sprachlern-Apps es für die deutsche Sprache gibt und wie man diese benutzt.

# **Soziale Medien** Do. 13. Februar, 17 Uhr

#### Facebook & Co. sicher nutzen

Soziale Medien wie Facebook, Instagram und Twitter sind bereits Teil unserer gesellschaftlichen Kommunikation. Trotzdem ist vielen nicht bewusst, wie viel man von sich in der Öffentlichkeit preisgibt. Wir zeigen Ihnen, wie Sie Soziale Medien sicher nutzen.

# **Mit Excel die Haushaltkasse im Blick** Fr. 14. Februar, 9 Uhr

#### Einstieg in Excel

Wir zeigen Ihnen am Beispiel des Haushaltsbuches verschiedene Funktionen von Excel. Mit einem einfachen Programm können Sie Einnahmen und Ausgaben gegenüberstellen und erhalten so einen besseren Überblick über Ihre Haushaltskasse.

## **Sicher unterwegs im Internet** Mi. 19. Feb., 9 Uhr + Mi. 25. März, 14 Uhr

#### Das Internet sicher nutzen

Sicherheit im Internet ist sehr wichtig. Wir zeigen Ihnen, worauf Sie beim Surfen im Internet achten müssen und wie Sie Ihren Computer sicher machen. Gemeinsam richten wir Ihre E-Mail-Adresse ein und zeigen Ihnen die Vorzüge des Online-Bankings.

# **Google – die Suchmaschine** Do. 27. Februar, 17 Uhr

#### Was Google alles kann

Google ist die am meisten genutzte Suchmaschine, die wesentlich mehr kann als Webseiten zu finden. Ob man die neuesten Nachrichten oder wissenschaftliche Texte finden will, etwas übersetzen oder gemeinsam an einem Dokument arbeiten möchte, Google bietet eine Vielzahl von Funktionen. Wir zeigen Ihnen die interessantesten Funktionen von Google und welche Möglichkeiten und Gefahren sich dadurch ergeben.

## **Datenschutz bei Windows 10**  Do. 19. März, 17 Uhr

#### Daten in Windows 10 besser schützen

Heutzutage kommt man an Microsoft und dem Betriebssystem Windows kaum vorbei. Windows 10 ist die neueste Version und auf den meisten Computern installiert. Das Betriebssystem sammelt viele Nutzerdaten und schickt diese an Microsoft. Wir zeigen Ihnen, wie Sie den Datenschutz bei Windows 10 erhöhen, um möglichst wenige persönliche Daten preiszugeben.

# **Mobilfunkverträge**

#### Do. 26. März, 17 Uhr

#### Laufzeit- oder Prepaid-Vertrag

Zu jedem Handy braucht man auch einen Mobilfunkvertrag. Wir stellen die Vor- und Nachteile von Laufzeit- und Prepaid-Verträgen vor, damit Sie die richtige Entscheidung treffen können.